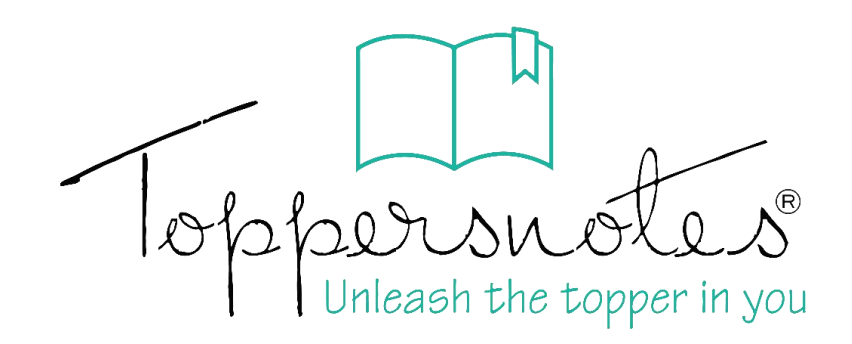

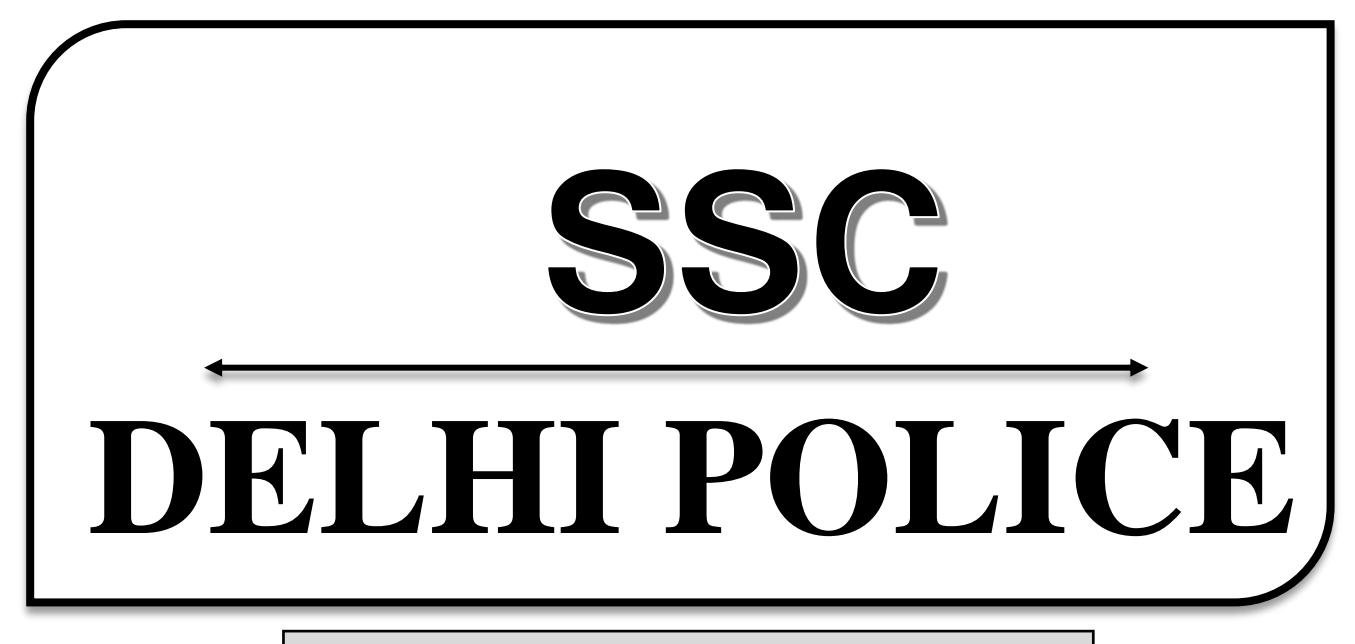

# **CONSTABLE**

भाग -**2**

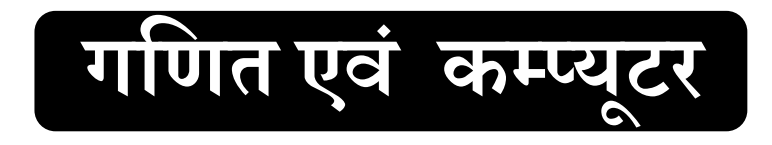

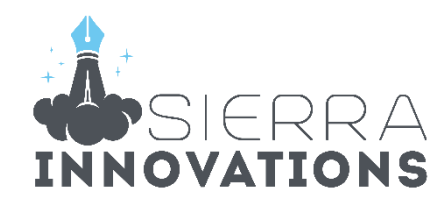

# DELHI POLICE CONSTABLE

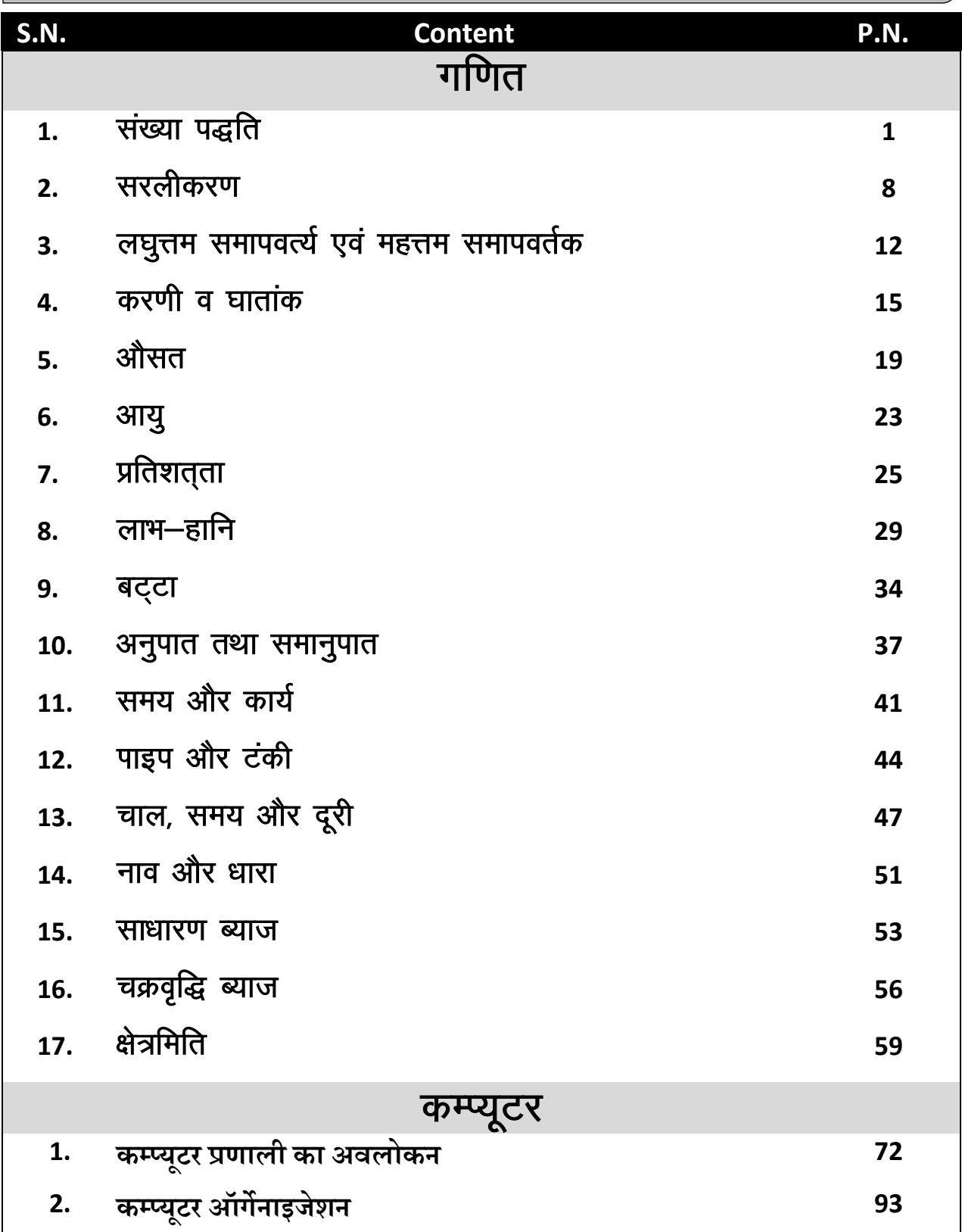

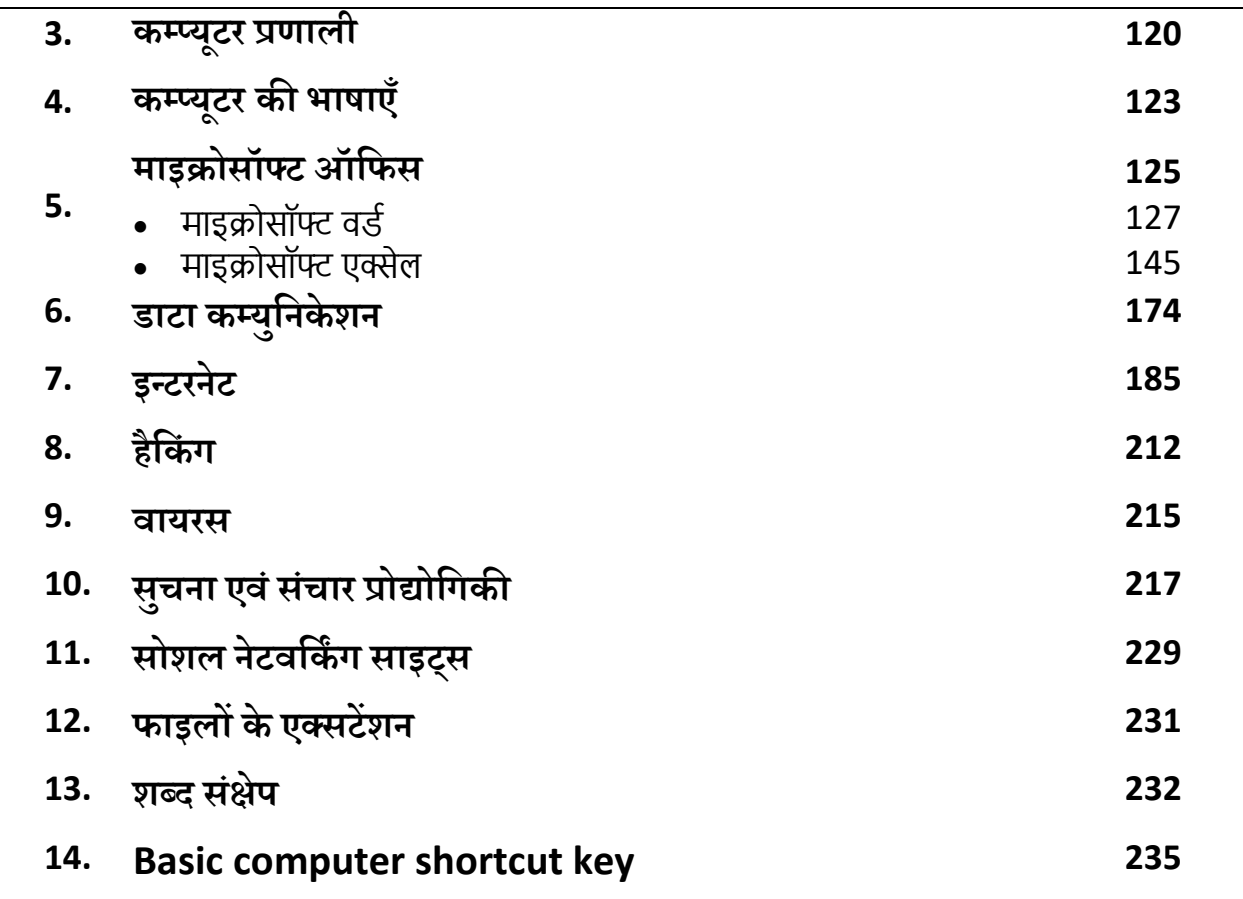

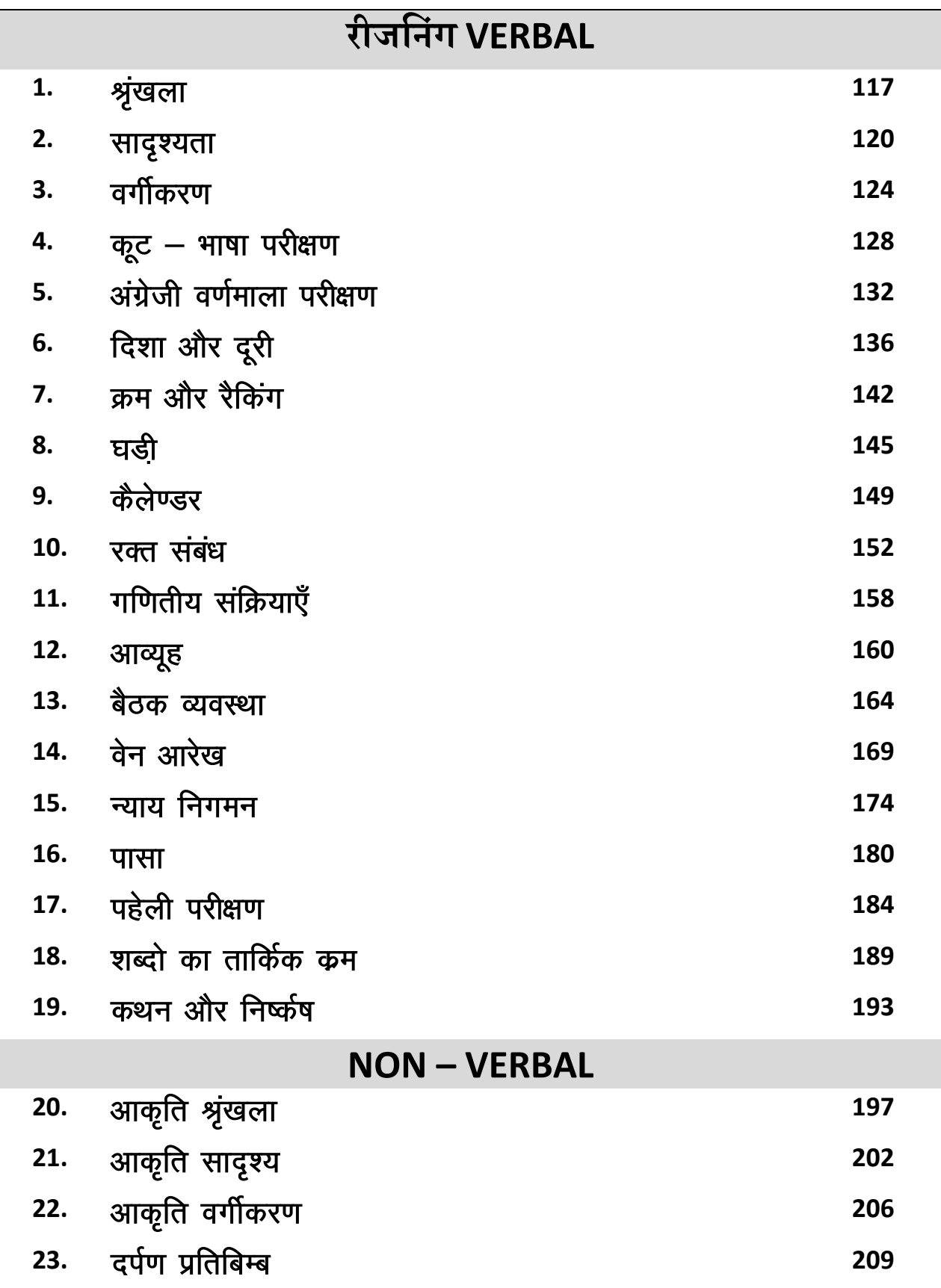

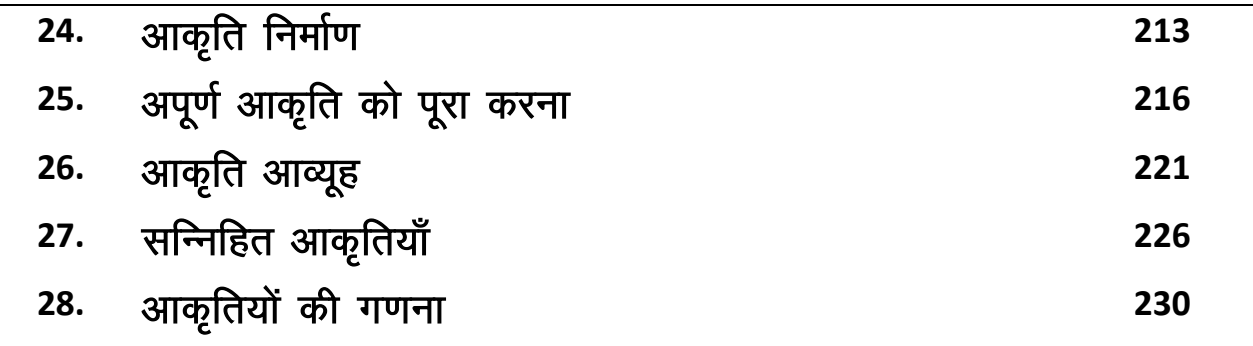

## प्रिय विद्यार्थी, टॉपर्सनोट्स चुनने के लिए धन्यवाद।

नोट्स में दिए गए QR कोड्स को स्कैन करने लिए टॉपर्स नोट्स ऐप डाउनलोड करे ।

ऐप डाउनलोड करने के लिए दिशा निर्देश देखे :-

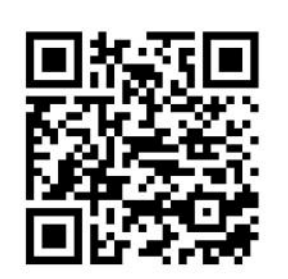

ऐप डनस्टॉल करने के लिए आप अपने मोबाडल फ़ोन के कैमरा से या गूगल लेंस से QR स्कैन करें।

Enter Mobile Number

 $\circ$ 

 $\Box$  Numbe

लॉग इन करने के लिए अपना

मोबाइल नंबर दर्ज करें।

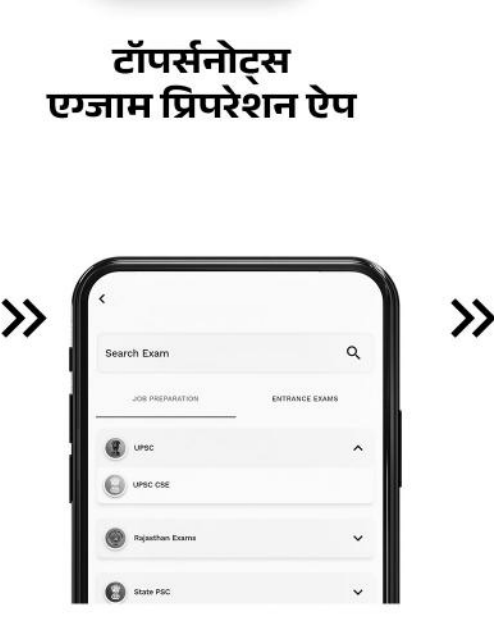

अपनी **परीक्षा श्रेणी** चुनें ।

>>

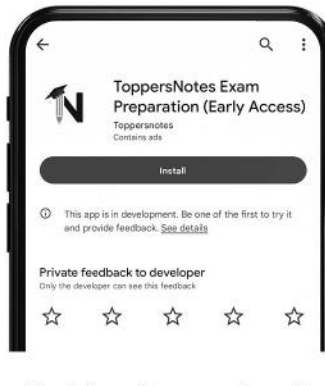

 $\gg$ 

टॉपर्सनोट्स ऐप डाउनलोड करें गूगल प्ले स्टोर से ।

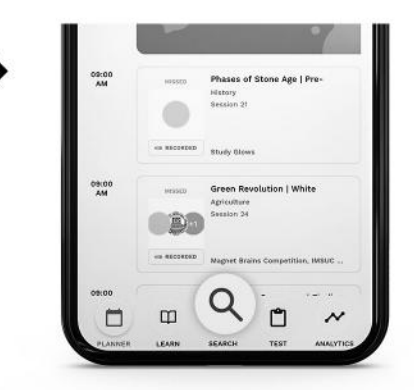

सर्च बटन पर क्लिक करें।

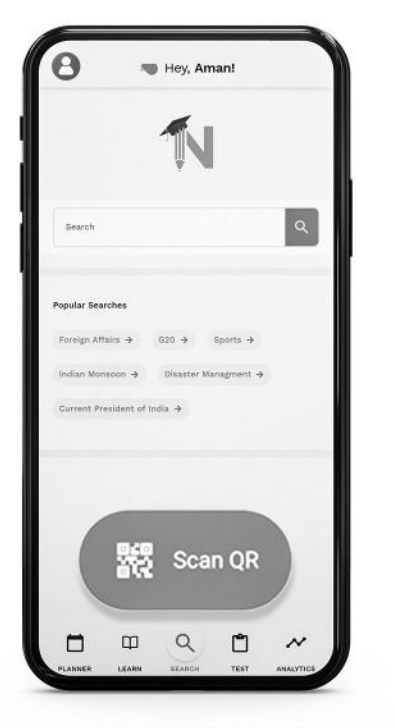

SCAN QR पर क्लिक करें।

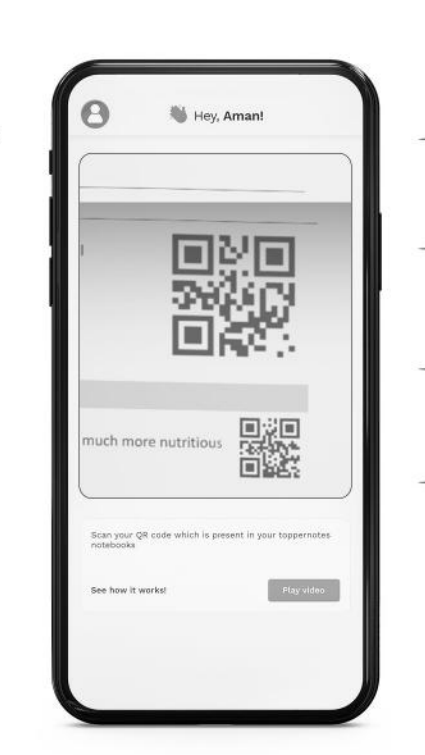

• सोल्युशन वीडियो • डाउट वीडियो • कॉन्सेप्ट वीडियो • अतिरिक्त पाठ्य-सामग्री • विषयवार आभ्यास • कमजोर टॉपिक विश्लेषण - रैंक पेदिक्टर • टेस्ट प्रैक्टिस many<br>Andreas State Ave

किसी भी तकनीकी सहायता के लिए hello@toppersnotes.com पर मेल करें या © 766 56 41 122 पर whatsapp करें ।

किताब के QR कोड को स्कैन करें।

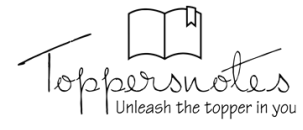

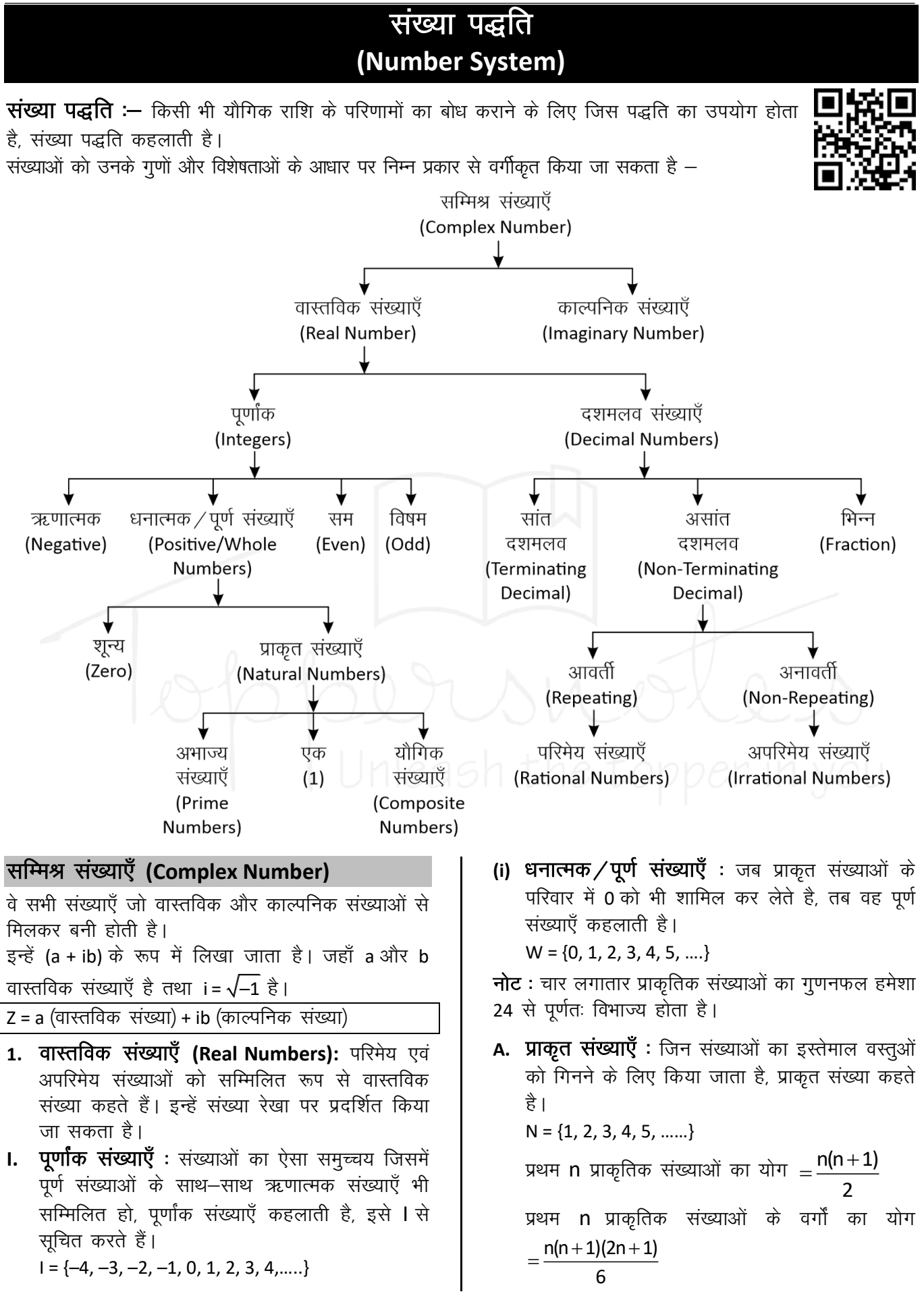

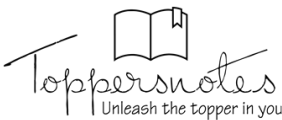

प्रथम n प्राकृतिक संख्याओं के घनों का योग =  $n(n+1)$  $\overline{2}$ दो लगातार प्राकृतिक संख्याओं के वर्गों का अंतर उनके योगफल के बराबर होता है । उदाहरण $11^2 = 121$  $12^2 = 144$  $11 + 12 \rightarrow 23$  Difference  $144 - 121 = 23$ (a) अभाज्य संख्याएँ (Prime Numbers) :- एक संख्या जिसके केवल दो ही गुणक होते हैं, 1 और वह संख्या स्वयं, उन्हें अभाज्य संख्या कहते हैं।  $\overrightarrow{9}$ से – {2, 3, 5, 7, 11, 13, 17, 19,,,,,,,} तीन अंको की सबसे छोटी अभाज्य संख्या = 101 तीन अंको की सबसे बड़ी अभाज्य संख्या = 997 जहाँ 1 Prime Number नहीं है। 2 एकमात्र सम Prime संख्या है। 3, 5, 7 क्रमागत विषम अभाज्य संख्या का इकलौता जोड़ा है। 1 से 25 तक कुल अभाज्य संख्या = 9 25 से 50 तक कुल अभाज्य संख्या = 6 1-50 तक कुल 15 Prime Number है। 51-100 तक कुल 10 Prime Number है। अतः 1-100 तक कूल 25 Prime Number है। 1 से 200 तक कुल अभाज्य संख्या = 46 1 से 300 तक कुल अभाज्य संख्या = 62 1 से 400 तक कुल अभाज्य संख्या = 78 1 से 500 तक कुल अभाज्य संख्या = 95 · अभाज्य संख्याओं का परीक्षण :- दी गयी संख्या के संभावित वर्गमूल से बड़ी कोई संख्या लीजिए। माना यह संख्या x है, अब x से छोटी समस्त अभाज्य संख्याओं की सहायता से दी गयी संख्या की विभाज्यता का परीक्षण कीजिए। • यदि यह इनमें से किसी से भी विभाज्य नहीं है तो यह निश्चित रूप से एक अभाज्य संख्या होगी। उदाहरण $-$ क्या 349 एक अभाज्य संख्या है या नहीं ? हल $-$ 349 का संभावित वर्गमूल 19 होगा और 19 से छोटी सभी अभाज्य संख्याएँ : 2, 3, 5, 7, 11, 13, 17 है। स्पष्ट है कि 349 इन सभी अभाज्य संख्याओं से विभाज्य नहीं है अतः 349 भी एक अभाज्य संख्या है। सह अभाज्य संख्याएँ (Co-prime Numbers) – वह संख्याएँ जिनका HCF सिर्फ 1 हो।

उदाहरण  $-$  (4,9), (15, 22), (39, 40)  $HCF = 1$ (b) यौगिक संख्याएँ (Composite Numbers) :- वे प्राकृत संख्याएँ जो 1 या स्वयं को छोडकर किसी अन्य संख्या से भी विभाज्य हो, यौगिक संख्याएँ कहलाती है। **जैसे -** 4, 6, 8, 9, 10 आदि। (ii) सम संख्याएँ : संख्याएँ जो 2 से पर्णतः विभाज्य हो सम संख्या कहलाती है। n वां पद $=$  2n प्रथम n सम संख्याओं का योग = n(n+1) प्रथम n सम संख्याओं के वर्गों का योग =  $2n(n+1)(2n+1)$  $\overline{3}$  $\left\{ n = \frac{3i\pi}{2} \right\}$ (iii) विषम संख्याएँ : वह संख्याएँ जो 2 से विभाजित न हो. विषम संख्याएँ होती है। प्रथम n विषम संख्याओं का योग =  $n^2$  $\left\{ n = \frac{3i\pi + n}{2} \right\}$ **II.** दशमलव दशमलव वे संख्याएँ है जो दो पूर्ण संख्याओं या पूर्णांको के बीच आती है। जैसे - 3.5 एक दशमलव संख्या है जो 3 व 4 के बीच स्थित है। प्रत्येक दशमलव संख्या को भिन्न के रूप में लिखा जा सकता है और इसके विपरीत प्रत्येक भिन्न को भी दशमलव रूप में लिखा जा सकता है। (i) सांत दशमलव वह संख्याएँ जो दशमलव के बाद कूछ अंकों के बाद

खत्म हो जाये जैसे - 0.25, 0.15, 0.375 इसे भिन्न संख्या में लिखा जा सकता है ।

#### (ii) असांत दशमलव

जो संख्याएँ दशमलव के बाद कभी खत्म नहीं होती बल्कि पुनरावृत्ति करती हो, अनंत तक। जैसे - 0.3333, 0.7777, 0.183183183........... ये दो प्रकार के हो सकते हैं –

#### A. आवर्ती दशमलव भिन्न (Repeating)

वह दशमलव भिन्न दशमलव बिंदु के बाद एक या अधिक अंकों की पुनरावृत्ति होती है।

$$
\overrightarrow{3\mathcal{H}} - \frac{1}{3} = 0.333..., \frac{22}{7} = 3.14285714....
$$

ऐसी भिन्नों को व्यक्त करने के लिए दोहराए जाने वाले अंक के ऊपर एक रेखा खींच देते हैं।

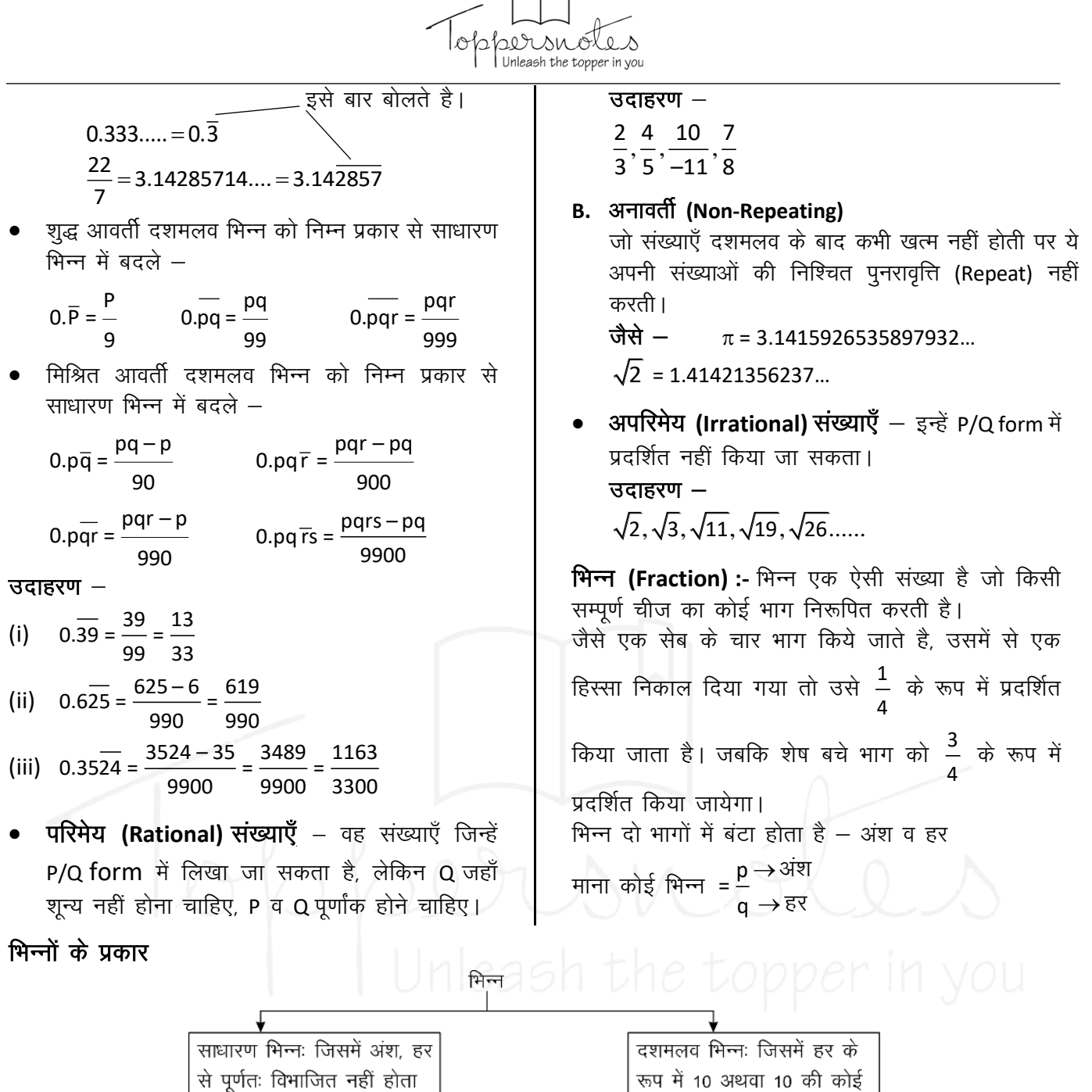

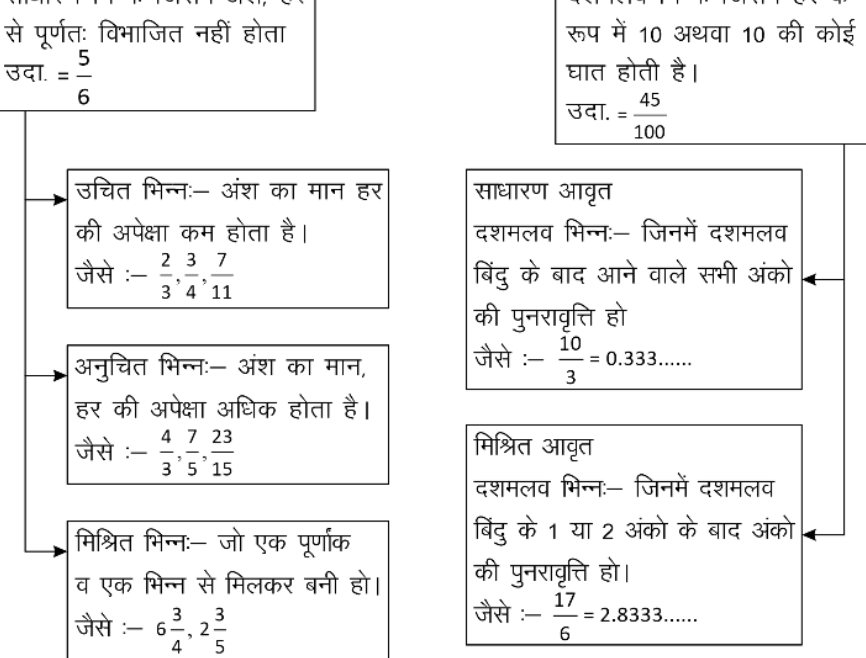

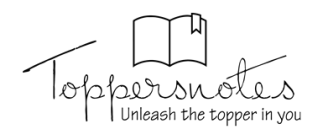

2. काल्पनिक संख्याएँ (Imaginary Numbers) जिन्हें संख्या रेखा पर प्रदर्शित नहीं किया जा सकता है।

### परफेक्ट संख्या (Perfect Number)

वह संख्या जिसके गुणनखण्डों का योग उस संख्या के बराबर हो (गुणनखण्डों में स्वयं उस संख्या को छोडकर) उदाहरण $-$ 

 $6 \rightarrow 1, 2, 3 \rightarrow \overrightarrow{4}$  and  $1 + 2 + 3 \rightarrow 6$ 

 $28 \rightarrow 1, 2, 4, 7, 14 \rightarrow 1 + 2 + 4 + 7 + 14 \rightarrow 28$ 

### पूर्णवर्ग संख्या की पहचान

जो नहीं हो सकते इकाई अंक जो एक पूर्ण वर्ग संख्या के हो सकते है।

 $2 -$ 

 $3 -$ 

 $\overline{7}$ 

 $\mathbf{R}$ 

- $\Omega$
- $\mathbf{1}$
- $\overline{A}$
- 5 or 25
- 6
- 
- किसी भी संख्या के वर्ग के अंतिम दो अंक वही होंगे जो 1-24 तक की संख्याओं के वर्ग के अंतिम दो अंक होंगे।

नोट - अतः सभी को 1-25 के वर्ग अवष्य याद होने चाहिए।

### Binary व Decimal में बदलना

1. Decimal संख्या को Binary में बदलना: किसी डेसीमल (दस–आधारी) संख्या के समतल्य Binary number ज्ञात करने के लिए हम प्रदत्त डेसीमल (दस–आधारी) संख्या को लगातार 2 से तब तक भाग देते है जब तक कि अंतिम भागफल के रूप में 1 प्राप्त नहीं होता है।

अब सभी शेषफल को उल्टे क्रम में लिखा जाए तो परिवर्तित बाइनरी संख्या प्राप्त होती है।

#### उदाहरण $-$

 $2 \times 44 = 88$ ; 89 – 88 = 1 89 44  $2 \times 22 = 44 : 44 - 44 = 0$ 22  $2 \times 11 = 22$ ;  $22 - 22 = 0$ 11  $2 \times 5 = 10$ ;  $11 - 10 = 1$ 5  $2 \times 2 = 4 : 5 - 4 = 1$  $\overline{2}$  $2 \times 1 = 2$ ;  $2 - 2 = 0$  $\mathbf{1}$ 

अतः 89 के समतुल्य Binary number = (1011001)2

#### Binary को Decimal में बदलना:  $2.$

Binary system में 1 का मान जब वह हर बार अपनी बाई ओर एक स्थान खिसकता है, स्वयं का दगना हो जाता है तथा जहाँ कहीं भी 0 आता है उसका मान 0 होता है।

#### उदाहरण $-$

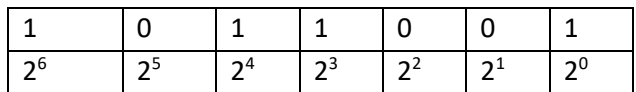

अब

 $(1011001)_2 = 1 \times 2^6 + 0 \times 2^5 + 1 \times 2^4 \times 1 \times 2^3 + 0 \times 2^2 +$  $0 \times 2^1 + 1 \times 2^0$  $= 64 + 0 + 16 + 8 + 8 + 0 + 1$  { $2<sup>0</sup> = 1$ } = 89

#### भाजकों की संख्या या गुणनखंड की संख्या निकालना

पहले संख्या का अभाज्य गुणनखंड करेंगे और उसे Power के रूप में लिखेंगे तथा प्रत्येक (Power) घात में एक जोड़कर घातो का गुणा करेंगे तो भाजकों की संख्या प्राप्त हो जायेगी।

#### उदाहरण $-$

2280 को कुल कितनी संख्याओं से पूर्णतः भाग दिया जा सकता है।

हल  $-$ 

 $2280 = 2^3 \times 3^1 \times 5^1 \times 19^1$ 

भाजकों की संख्या = (3+1) (1+1) (1+1) (1+1)  $= 4 \times 2 \times 2 \times 2 = 32$ 

#### इकाई का अंक ज्ञात करना

### 1. जब संख्या घात (Power) के रूप में हो जब Base का इकाई अंक 0, 1, 5 या 6 हो, तो कोई भी प्राकृतिक घात के लिए परिणाम का इकाई अंक वही रहेगा। जब base का इकाई अंक 2, 3, 4, 7, 8, या 9 हो, तो Power में 4 से भाग देंगे और जितना षेश प्राप्त होगा उतना ही Base के इकाई अंक पर power रखेंगे। जब power, 4 से पूर्णतः विभाजित हो जाता है तो base के इकाई अंक पर 4 power रखेंगे।

2. सरलीकरण के रूप में हो

प्रत्येक संख्या के इकाई के अंक को लिखकर चिन्ह के अनुसार सरल करेंगे जो परिणाम आयेगा उसका इकाई अंक उत्तर होगा।

### Power वाली संख्याओं में भाग देना (भाजक निकालना)

1. यदि  $a^n + b^n$  दिया हो तो

n विषम होने पर (a+b) इसका भाजक होगा।

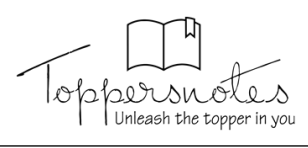

 $\overline{\phantom{a}}$ 

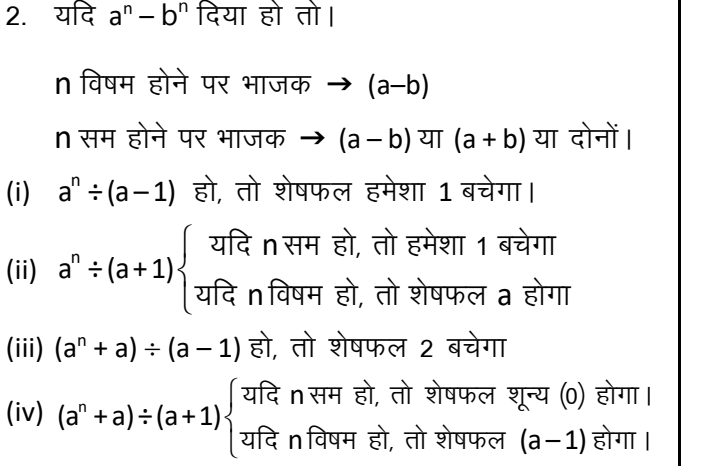

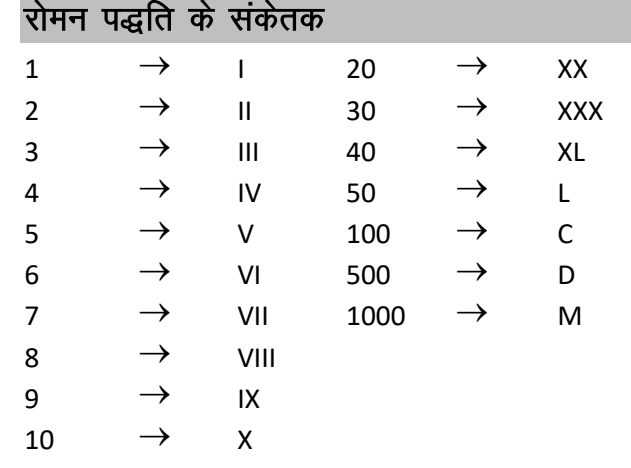

### विभाज्यता के नियम

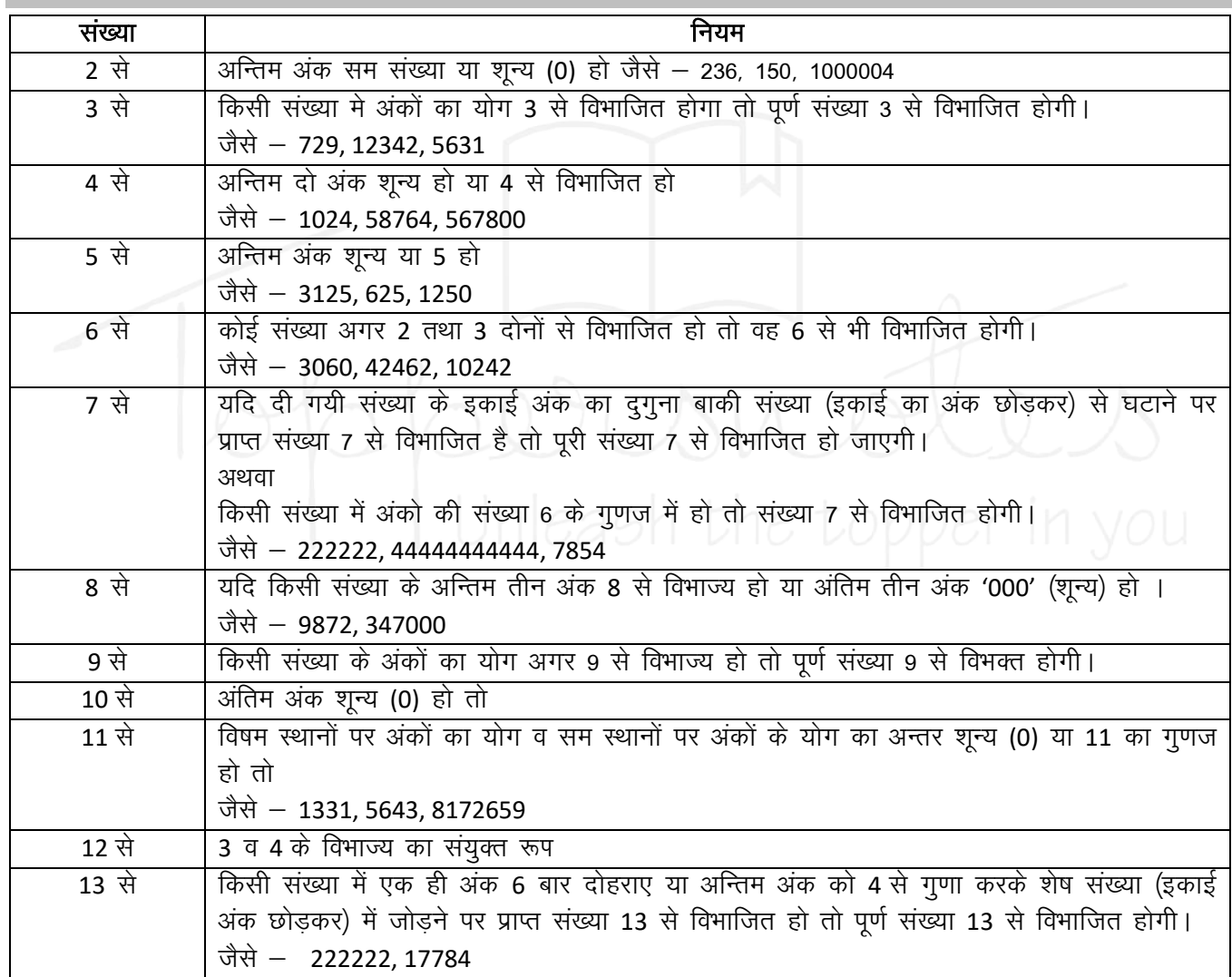

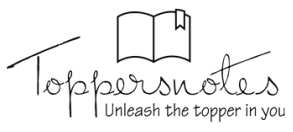

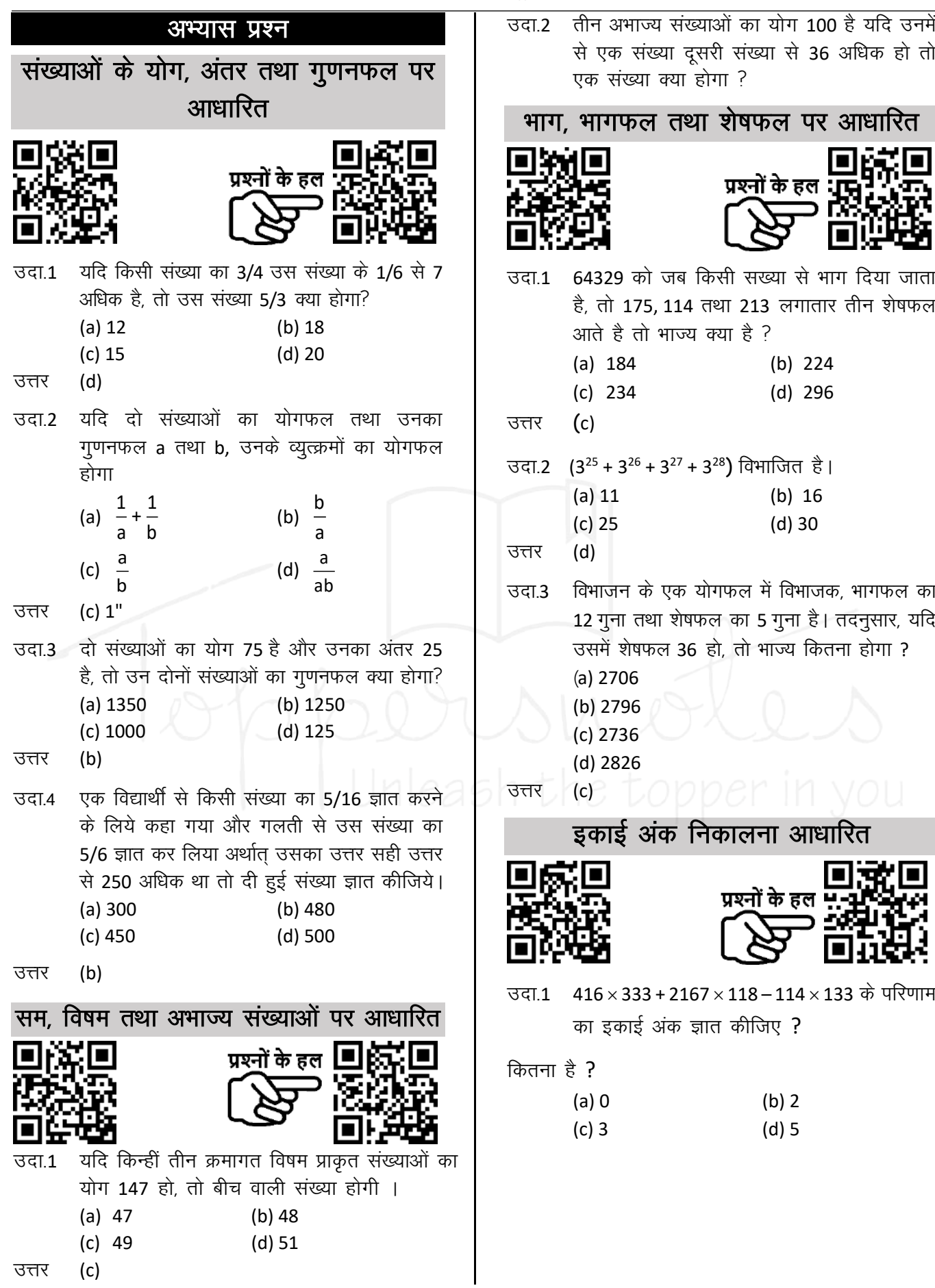

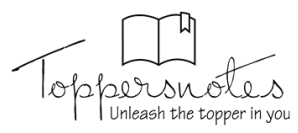

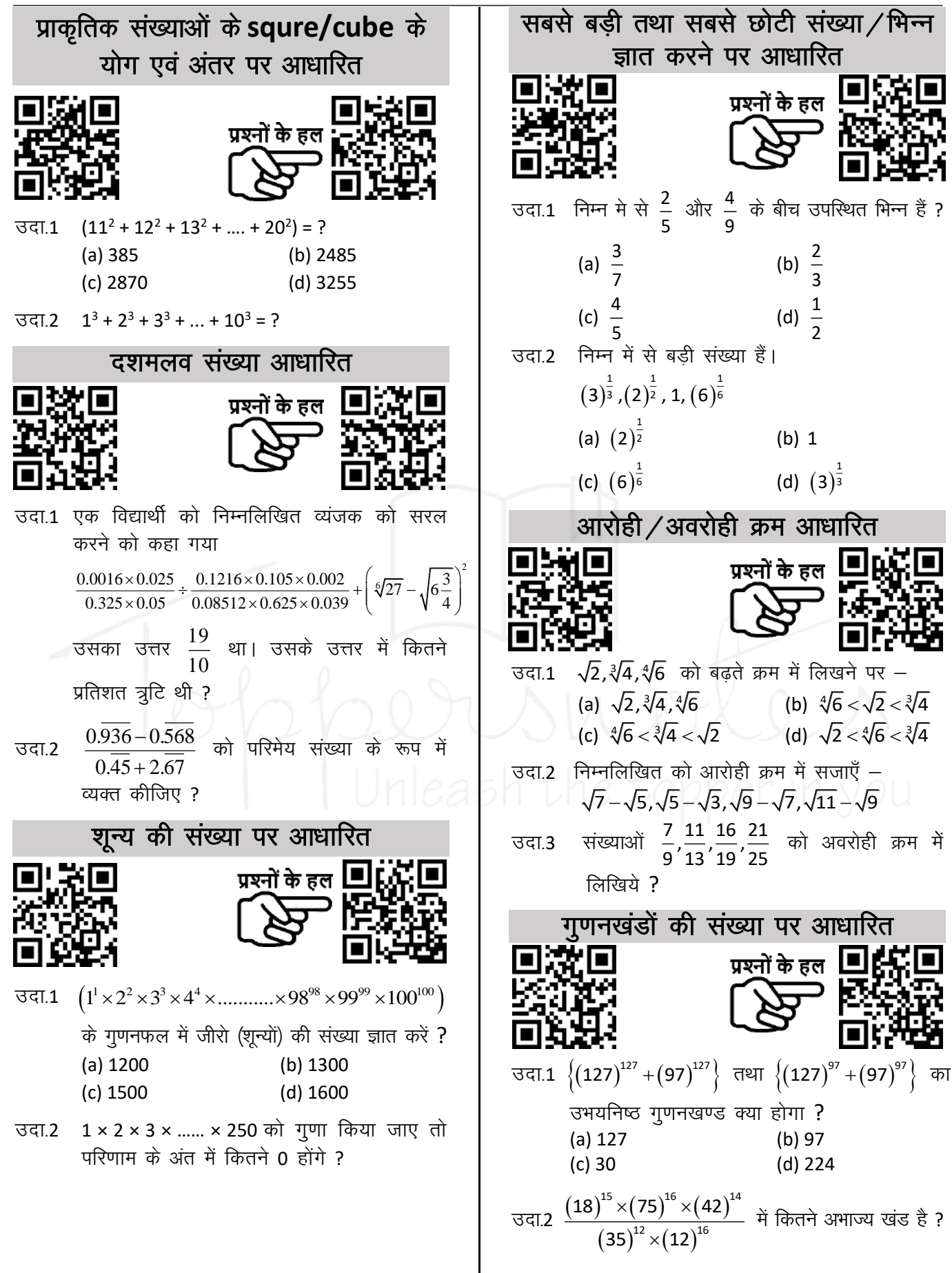

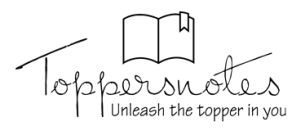

### **(कम्प्यूटर प्रणाली का अवलोकन)**

### **Overview of the Computer System**

कम्प्यूटर एक Programmable electronic device है जो Raw डेटा को Input के रूप में स्वीकार करता है और इसे Output के रूप में पररणाम देने के लिए लनदेशोों के एक सेट, Program के साथ Process करता है। यह गलणतीय और Logical Operations करने के बाद ही Output प्रदान करता हैऔर भलिष्य के उपयोग के लिए Output को Save कर सकता है।

 यह सोंख्यात्मक (Numerical) और साथ ही गैर-सोंख्यात्मक (Non-numerical) गणनाओोंको Process कर सकता है। 'कम्प्यूटर' शब्द लैटिन शब्द "Compute" से लिया गया है जिसका अर्थ है गणना करना।

### **कम्प्यूटर ववकास का इविहास (History of Computer Evolution)**

आधुनिक कम्प्यूटरों को अस्तित्व में आए हुए मुश्किल से 50 वर्ष ही हुए हैं, लेकिन विकास का इतिहास बहुत पुराना है। कम्प्यूटर हमारे जीवन के हर पहल में किसी-न-किसी तरह से सम्मिलित है।

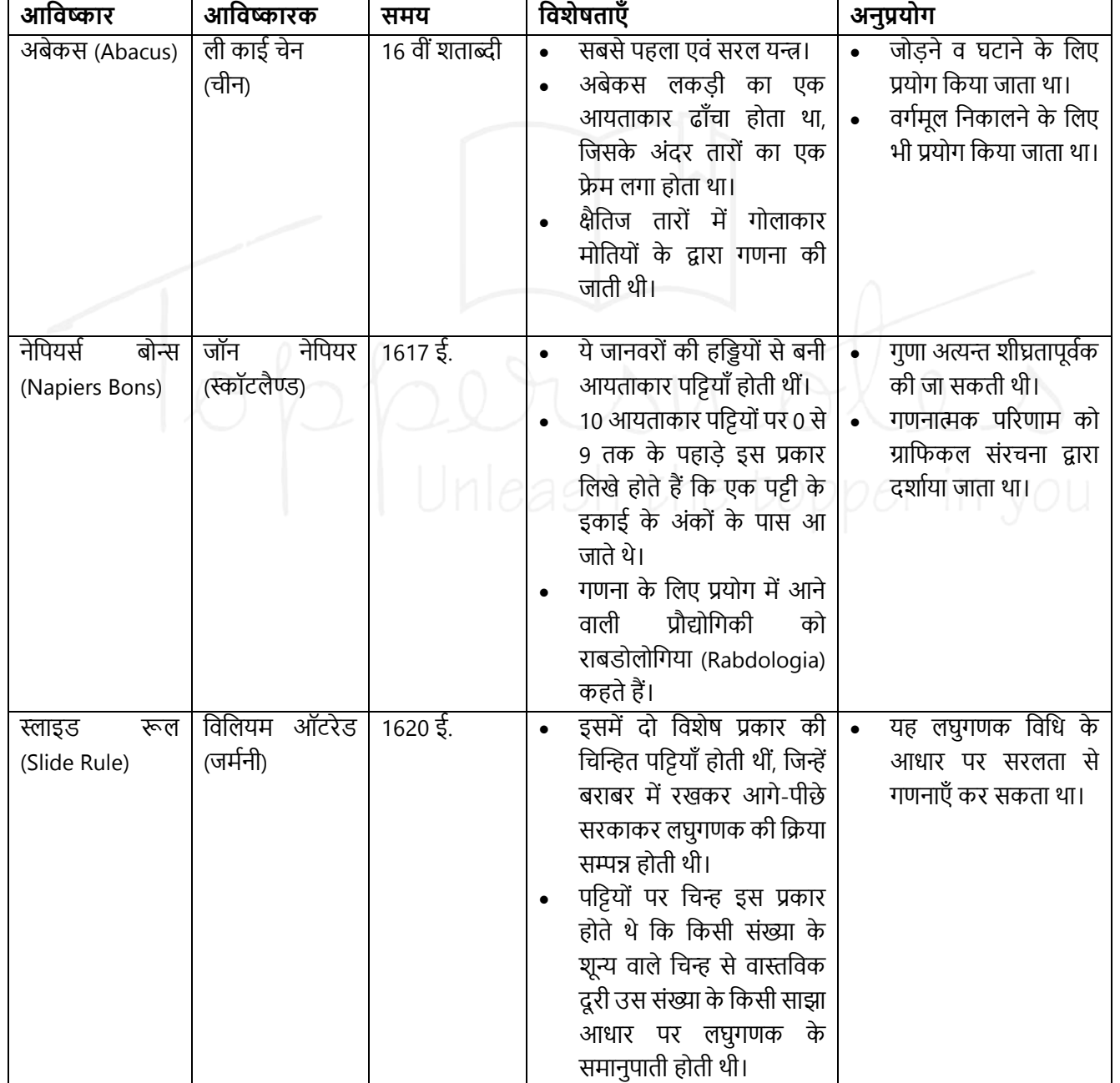

### **कम्प्यूटर के ववकास का इविहास वनम्नवलखिि सारणी में संक्षेप में बिाया गया है-**

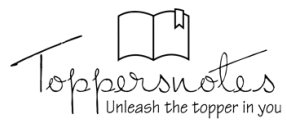

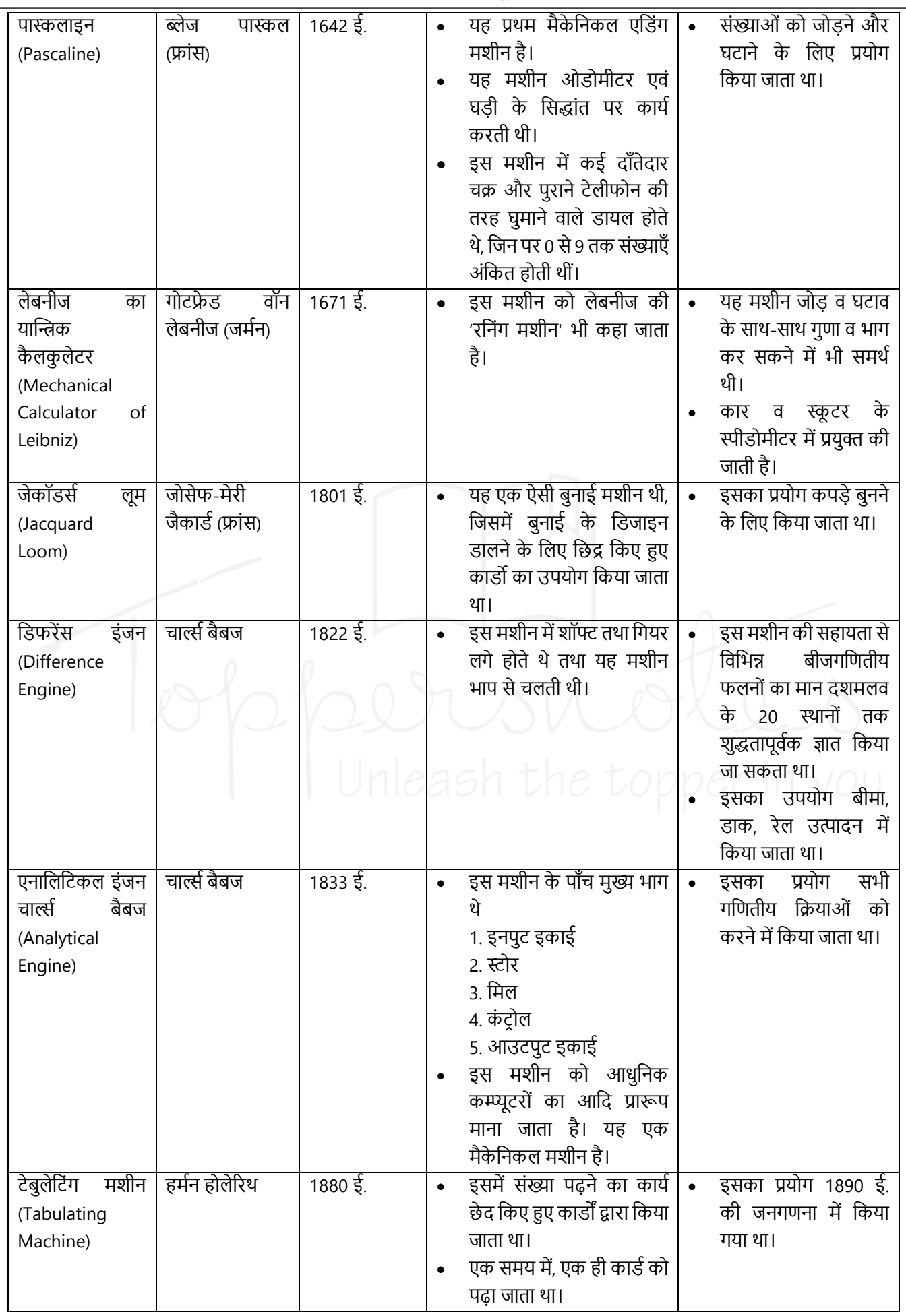

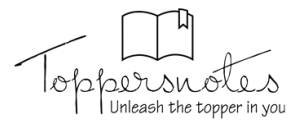

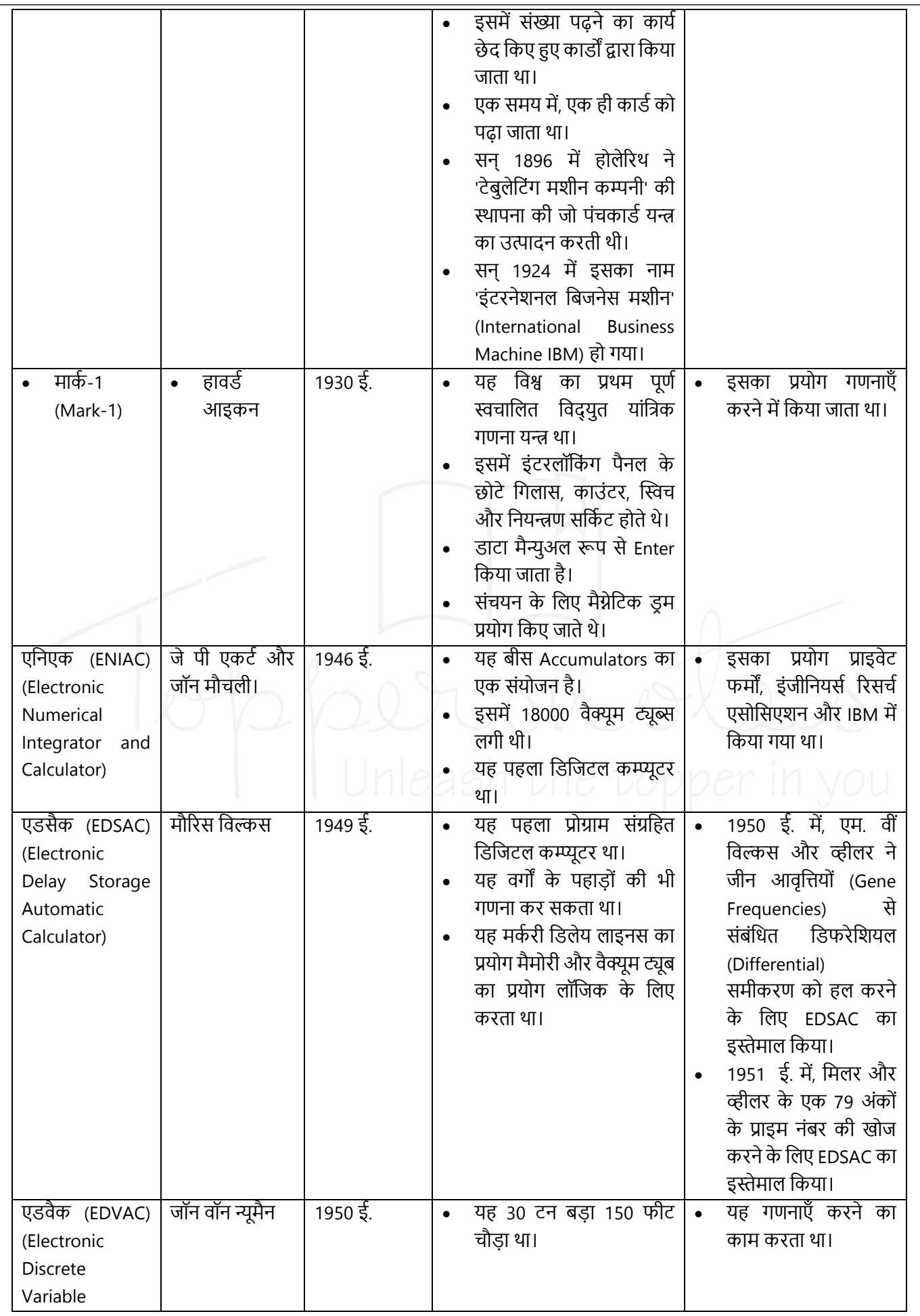

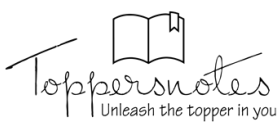

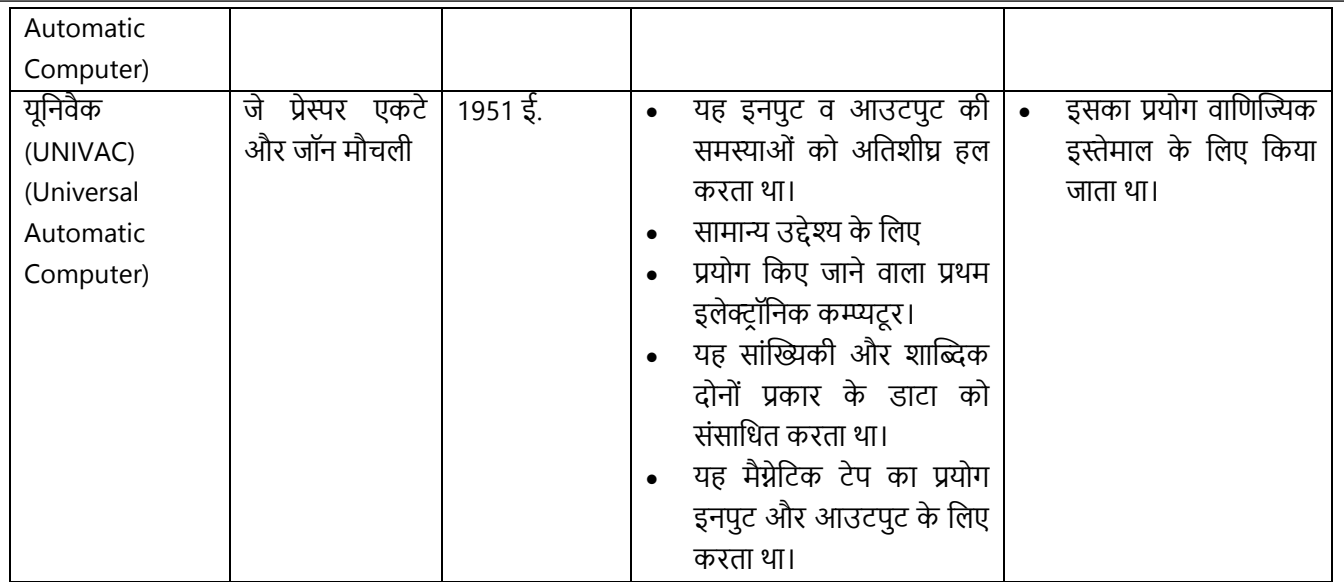

### **कम्प्यूटर का वगीकरण (Classification of Computer)**

कम्प्यूटरों को उनकी रुपरेखा, कामकाज, उद्देश्यों, प्रयोजनों इत्यादि के आधारों पर विभिन्न वर्गों में विभाजित किया जा सकता है, जिनका संक्षिप्त विवरण निम्नवत है –

- **1.** आकार के आधार पर (On the Basis of Size)
- **2.** उद्देश्य के आधार पर (On the Basis of Purpose)
- **3.** अनुप्रयोग के आधार पर (On the Basis of Applications)

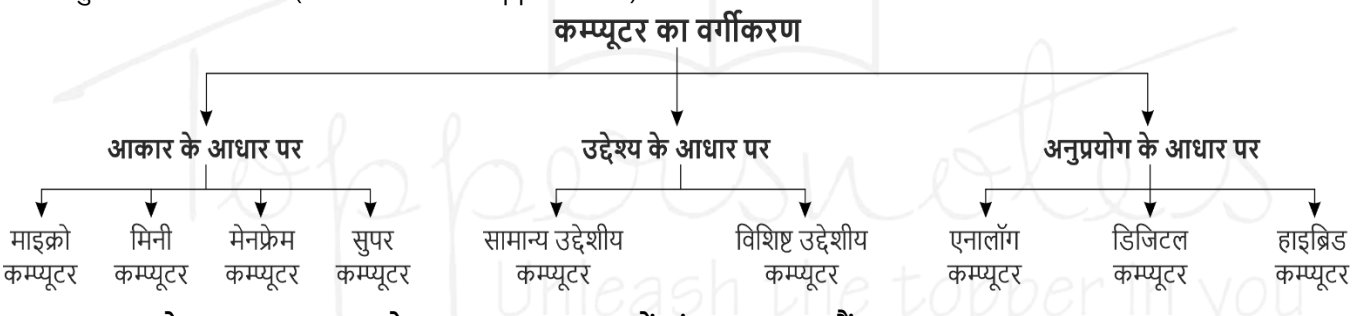

### **आकार (size) के आधार पर - Size के आधार पर 4 types में बांटा जा सकिा हैं-**

#### **1. Microcomputer**

- आकार में छोटे एवं कम कीमत
- संग्रहण क्षमता (Memory) तथा कार्य करने की Speed अपेक्षाकृत कम
- एक समय में एक ही Person कार्य कर सकता हैं।
- Personal Computer (PC) इन्हीं को कहा जाता है। जैसे Desktop, Laptop, Palmtop, Notebook, Tablet etc.
- इनका प्रयोग घरों विद्यालयों व दफ्तरों में किया जाता हैं।

#### **2. Mini Computer**

- Medium size के सामान्य उद्देश्य वाले computer
- Microcomputer की तुलना में अधिक कार्यशील, शक्तिशाली एवं अधिक महंगे।
- एक से अधिक CPU होते हैं व संग्रहण क्षमता (Memory) एवं कार्य करने की गति अपेक्षाकृत अधिक
- Multiuser computer
- Mini-computer को "midrange computer" के रूप में भी जाना जाता है।
- सबसे पहला मिनी computer PDP-8 था जिसे DEC (Digital Equipment Corporation) ने सन् 1965 में तैयार किया जो एक रेफ्रीजरेटर के आकार का था।
- **इनके प्रयोग वनम्नवलखिि हैं –**
	- 1. कार्मिक ब्यौरा और कर्मचारियों के बारे में सम्पूर्ण जानकारी का संकलन।
	- **2.** कर्मचारियों के वेतन पत्र तैयार करना।
	- **3.** कों पनी के लििीय खातोोंका रख-रखाि।
	- **4.** कों पनी के उत्पादन के िागत-लिश्लेर्ण, उत्पादन-योजना और लबिी-लिश्लेर्ण करना।

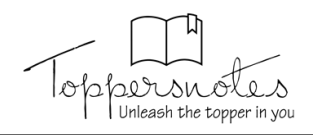

### **3. Mainframe Computer**

- आकार में बड़े और संग्रहण क्षमता (Memory) एवं कार्य करने की गति बहुत अधिक
- Multi-user Computer
- ये बडी मािा में डाटा को Store और Process कर सकते हैं।
- **उदाहरण** IBM 4300, IBM 4381, VAX 8842, CDC cyber series, CL 39 series etc.
- **इनके उपयोग वनम्नवलखिि कायो में होिा हैं –**
	- (i) राज्य की राजधानी में सम्पूर्ण राज्य के जिले व नगरो की प्रशासनिक जानकारी का संकलन।
	- (ii) रेलवे यातायात नियंत्रण में।
	- (iii) कंपनी की खरीद और बिक्री का ब्यौरा रखने में।
	- (iv) कमथचाररयोों के भुगतान करने में।
	- (v) राज्य व देश भर में करों का विस्तृत ब्यौरा रखने में।

### **4. सुपर कम्प्यूटर (Super Computer)**

- Super-कम्प्यूटर सभी प्रकार के कम्प्यूटरों में सबसे बडे, सबसे अधिक संग्रह-क्षमता वाले और सबसे तेज व सबसे महंगे कम्प्यूटर है।
- इसमें अनेक CPU समांतर क्रम में कार्य करते हैं।
- विशाल storage capacity और computing speed होती है और इस प्रकार प्रति सेकंड लाखों निर्देश perform कर सकते हैं।
- पहला super computer सन् 1964 में बनाया गया जिसका नाम CDC 6600 था।
- **उदाहरण –** PARAM, CRAY-1, CRAY-2, CRAY XMP-24, NEC-500, CED, आलद।
- **इसका उपयोग वनम्नवलखिि कायो में होिा हैं –**
	- (i) अभियांत्रिकी, वैज्ञानिक और शोध प्रयोगशालाओ में शोध व खोज करने के लिए।
	- (ii) आकाशीय गलतलिलधयोों में असोंख्य घटनाओों के ब्यौरा रखने, अन्तररक्ष यानोोंके यातायात और प्रक्षेपण के लनयोंिण में।
	- (iii) मौसम की दैनिक गतिविधियों के ब्यौरा और विश्लेषण super computer में रखकर मौसम की भविष्यवाणी की जाती हैं।
	- (iv) मल्टीमीलडया और लिल्म लनमाथण कायो में।

### **परम कम्प्यूटर (PARAM)**

- इसका Development पुणे स्थित C-DAC (Centre for Development of Advanced Computing) द्वारा किया गया। यह पूणथतः भारतीय computer है |
- PARAM के एक से बढ़कर एक अनेक उत्कृष्ट (excellent) स्वरुप PARAM 10000, PARAM Anant और PARAM Padma भी लिकलसत लकये जा चुके हैं।
- इसका उपयोग मुख्यत: विस्तृत क्षेत्र में मौसम की भविष्यवाणी, औषधि, Designing, आण्विक मॉडल बनाने, सुदूर संवेदन, रोगों के इलाज आदि में किया जा रहा हैं।

**अनुप्रयोग के आधार पर** – अनुप्रयोग के आधार पर तीन प्रकार में बाोंटा जा सकता है –

### **1. एनालॉग कम्प्यूटर (Analogue Computer)**

- अंकों की जगह Physical रूप से उपलब्ध डाटा पर कार्य करते हैं।
- Physical डाटा ताप, दाब, लम्बाई, विद्युत अथवा अन्य द्रवों के प्रवाह आदि भौलतक रालशयोों के रूप में होते हैं।
- Analog कम्प्यूटर Physical quantity में निरंतर परिवर्तन को मापते हैं और output को dial या scale पर reading के रूप में प्रस्तुत करते हैं।
- स्पीडोमीटर, घडियाँ, विदयुत मीटर, थर्मामीटर, वोल्टेज मीटर आदि इसके उदाहरण हैं।

### **2. Digital Computer**

- यह Raw डाटा को अोंकोों या सोंख्याओों के रूप में स्वीकार करता है और Output के उत्पादन के लिए इसकी Memory में सोंग्रहीत Programs के साथ इसे Process करता है।
- ये उन्हीं डाटा पर कार्य करते हैं जो बाइनरी डिजिट के रूप में होते हैं।
- डिजिटल Computer के संकेत (Signal), असतत (Discontinue) होते हैं।
- Laptop और Desktop जैसे सभी आधुलनक कम्प्यूटर जो हम घर या कार्यालय में उपयोग करते हैं, वे डिजिटल कम्प्यूटर हैं।

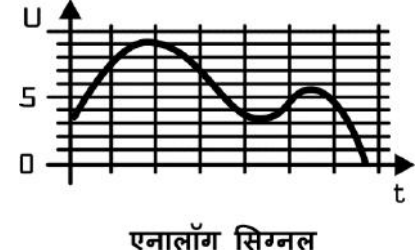

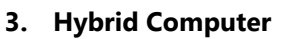

- Hybrid कमयूटर में Analog और Digital कम्प्यूटर दोनोों की लिशेर्ताएाँ होती हैं।
- यह Analog कम्प्यूटर की तरह तेज और Digital कम्प्यूटर की तरह सटीक (Accurate) है।
- यह Continuous (सतत) और Discrete (असतत) दोनों डाटा को Process कर सकता है।
- यह लिशेर्कर उन Applications में उपयोग लकया जाता है जहााँ Analogue और Digital डाटा दोनोों Processed होते हैं।

**उद्देश्य के आधार पर –** Computer प्रणािी की स्थापना दो उद्देश्ोों के लिए हो सकती है–

### **1. सामान्य उद्देशीय कं यूटर (General Purpose Computer) –**

- user द्वारा किये जाने वाले अनेक सामान्य कार्य जैसे कोई डॉक्यूमेंट टाइप करके save करना, database तैयार करना आदि के लिए।
- इनके microprocessor की क्षमता सीलमत होती हैं।
- इनके इंटरनल circuit में लगे माइक्रोप्रोसेसर की कीमत भी कम होती हैं।

### **2. वववशष्ट उद्देशीय कं यूटर (Special Purpose Computer) –**

- लकसी लिशेर् कायथ के लिए तैयार लकये गए computer
- इनके माइक्रोप्रोसेसर की क्षमता उस कार्य के अनुरूप होती है जिसके लिए इन्हें तैयार किया गया है।
- **वववशष्ट उद्देशीय computer वनम्नवलखिि क्षेत्रो में उपयोगी हैं –**
	- 1. जनगणना
	- 2. मौसम लिज्ञान
	- 3. युद्ध के समय प्रक्षेपास्त्रों का नियंत्रण
	- 4. उपग्रह-प्रक्षेपण व संचालन
	- 5. भौतिक व रसायन विज्ञान में शोध
	- 6. विकित्सा, यातायात-नियंत्रण, समुद्र-विज्ञान व तेल खनन
	- 7. कृषि विज्ञान व अनुसंधान
	- अभियांत्रिकी, अन्तरिक्ष-विज्ञान, इन्टरनेट और मोबाइल सेवा

### **कं यूटर की ववशेषिाएँ(Characteristics of Computer)**

- **गति (Speed) computer किसी भी कार्य को अत्यधिक तीव्र speed से कर सकता है। यह जटिल से जटिल गणनाओं को कुछ ही** seconds में solve कर देता है।
- **स्वचालन (Automation) –** memory में स्टोर लनदेशोों या प्रोग्राम के अनुसार यह प्रलिया करता रहता हैऔर उसी के अनुरूप output प्रदान करता है। अतः computer में स्वचालन का गुण होता है।
- **शुद्धता (Accuracy) –** इससे प्राप्त परिणाम हमेशा accurate होते हैं यदि कोई error आती है तो उसका कारण गलत एंट्री या गलत प्रोग्राम हो सकता है। computer खुद से कभी त्रूटिपूर्ण प्रोसेस नहीं करता है।
- **उच्च संग्रह क्षमिा (High Storage Capacity) –** इसकी सोंग्रह क्षमता बहुत अलधत होती है। इसमें िाखो-करोडोों आोंकडेसोंग्रह करके रखे जा सकते है। इसमें सभी प्रकार के डाटा जैसे- image, program, games, audio, videos आदि को कई वर्षों तक स्टोर करके रखा जा सकता है।
- रमरण शक्ति (Power of Remembering) computer में भी मानव मस्तिष्क की तरह स्मरण शक्ति (memory) होती है, जिसमें िाखोों-करोडोोंआोंकडेstore करके रखे जा सकते है। आिश्कतानुसार इन आोंकडो को कभी भी लिर से देखा जा सकता है।
- **व्यापक उपयोगिता (Versatility) –** computer का प्रयोग अब मानव जीवन के अधिकतर कार्यों में व्यापक रूप से किया जाने लगा है computer का उपयोग शिक्षा, चिकित्सा, औद्योगिक, वैज्ञानिक, खगोलशास्त्र, शोध, खेलकूद, ज्योतिष, साहित्य एवं प्रकाशन आदि सभी क्षेत्रों में किया जाता है।
- **विश्वसनीयता (Reliability) –** computer में या computer से जुडी हुयी सारी processes विश्वसनीयता होती हैं और यह वर्षों तक कार्य करते हुए थकता नहीं है। 10 वर्ष बाद भी यह अपनी memory से डाटा को बिना किसी difficulty के तुरंत हमें दे सकता है।

### **Generation of computer**

- computer का इतिहास पाँच पीढियों में विभाजित किया जा सकता है। computer में प्रयुक्त प्रमुख पुर्जे (parts) के नवीनीकरण के समय को नई पीढ़ी का प्रारंभ माना जा सकता है। यह प्रमुख पूर्जा वह electronic भाग होता है जो computer के hardware का केंद्रीय नियंत्रक (controller) होता है।
- प्रत्येक नई पीढ़ी में, circuit पिछली पीढ़ी के circuit की तुलना में छोटे और अधिक उन्नत हो गए। लघु-करण ने कम्प्यूटरों की गति, memory और शस्तक्त को बढ़ाने में मदद की।
- कम्प्यूटर की पाँच पीढ़ियाँ हैं। जिनका वर्णन नीचे किया गया है।

### **1. प्रथम पीढ़ी (First generation) (1942-1955) के कम्प्यूटर –**

- इस पीढ़ी के कम्प्यूटरों में इंटरनल circuit में मुख्य पार्ट के रूप में vacuum tubes का उपयोग होता था।
- Vacuum tubes आकार में बडेहोने के कारण इस पीढ़ी के computer भी size में बडे होते थे।
- प्राथमिक (primary) इनपुट तथा आउटपुट के लिए पंचकार्डों का उपयोग होता था। पंच कार्डों की गति धीमी थी।

alrsnó

- प्रथम पीढ़ी के कई computers में internal memory के रूप में magnetic drum काम में लिए जाते थे। पोंच कार्ड से प्राप्त डाटा व प्रोग्राम इस चुम्बकीय drum पर चुम्बकीय रूप में संग्रहित किये जाते थे
- इनमें मशीनी भाषा तथा असेम्बली भाषा प्रचलित थी।

### **Examples -**

EDSAC (Electronic Delay Storage Automatic Calculator) – 1949 में पहिा सोंगृहीत प्रोग्राम computer, Prof. Maurice Wilkes और उनकी टीम द्वारा लिकलसत लकया गया।

ENIAC (Electronic Numerical Integrator and Calculator( – 1946 में Mauchly तथा Eckert द्वारा लिकलसत। EDVAC (Electronic Discrete Variable Automatic Computer) 1950 में Von Neumann द्वारा लिकलसत। UNIVAC (Universal Automatic Computer)

IBM-701

IBM-650

### **2. वििीय पीढ़ी (Second Generation) के कम्प्यूटर** –

- लद्वतीय पीढ़ी के computer transistors पर आधररत थे।
- Transistor का अविष्कार जॉन बार्डीन, विलियन शाक्ले एवं वाल्टर ब्राटेन ने 1947 में बेल लैबोरेटीज में लकया।
- Transistor का कार्य प्रथम पीढ़ी के vacuum tubes की तरह ही था किन्तु इनका आकार तुलनात्मक रूप से बहुत छोटा और अपेक्षाकृत अधिक तीव्र गति से कार्य करने में सक्षम था।
- Transistor सस्ते, compact और कम बिजली की खपत करते थे।
- इस पीढ़ी में, magnetic cores का उपयोग primary मेमोरी के रूप में लकया जाता था और magnetic disk और tape को secondary storage के रूप में उपयोग लकया जाता था ।
- इन कम्प्यूटरोों में Assembly language और programming language जैसे -COBOL और FORTRAN और Batch processing और multiprogramming ऑपरेटिंग सिस्टम का इस्तेमाल किया गया ।

### **Examples** -

IBM 1620, IBM 1920, IBM 7044, IBM 7094, IBM 1401, CDC 1604, CDC 3600, UNIVAC 1108 etc.

### **3. िृिीय पीढ़ी (Third generation) (1964-1975) के कम्प्यूटर** –

- Third generation computers में transistors के बजाय Integrated circuit (IC) का उपयोग होने लगा ।
- जैक सेंट क्लेयर किल्बी एवं रोबर्ट नायस ने 1958 में पहले IC का आविष्कार किया।
- एक अकेला IC, transistor की बड़ी संख्या को अपने अन्दर समाहित कर सकता है। IC के उपयोग ने कम्प्यूटर की शक्ति को बढ़ाया और लागत को कम किया। कम्प्यूटर भी अधिक विश्वसनीय, कुशल और आकार में छोटे हो गए।
- इस generation के कम्प्यूटर remote processing, Time-sharing, Multi programming को ऑपरेटिंग सिस्टम के रूप में इस्तेमाल करते थे। साथ ही, high-level प्रोग्रामिंग भाषाओं जैसे कि FORTRAN, COBOL, BASIC (Beginners All Purpose Symbolic Instruction Code), PASCAL PL/1, ALGOL-68 का उपयोग इस generation में लकया गया था।
- Computer का आकार छोटा हुआ जिसे मिनी computer नाम दिया गया। सबसे पहला मिनी computer PDP-8 (Digital Equipment Corporation द्वारा तैयार) रेफ्रिजरेटर के आकार का था।
- Word processing जैसे एप्लीके शन सॉफ्टिेयर का लिकास इसी पीढ़ी में हुआ।
- **Examples** IBM-360 series, Honeywell-6000 series, PDP (Personal Data Processor) IBM-370/168, TDC-316

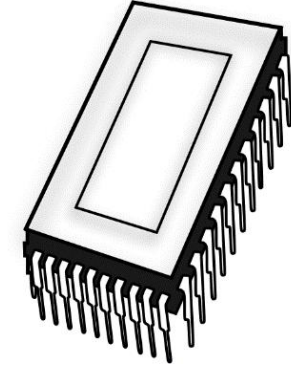

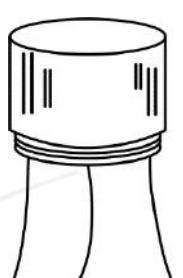

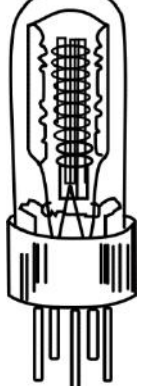